## 9 申込方法

この試験では、受験申込や合否通知の確認等の手続を「広島県職員採用試験ポータル」のマイページにより行います。

(手続の流れ)

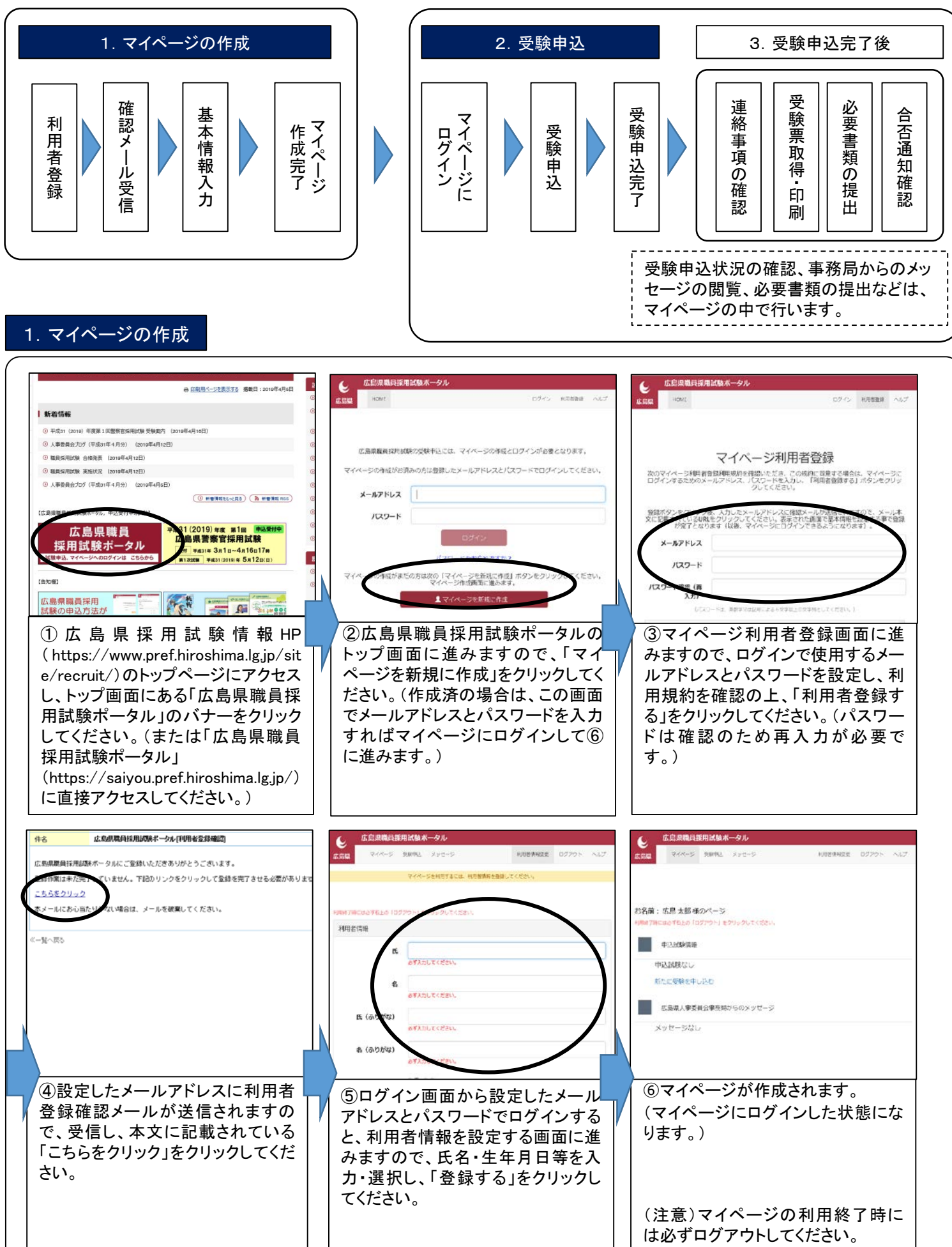

## 2.受験申込

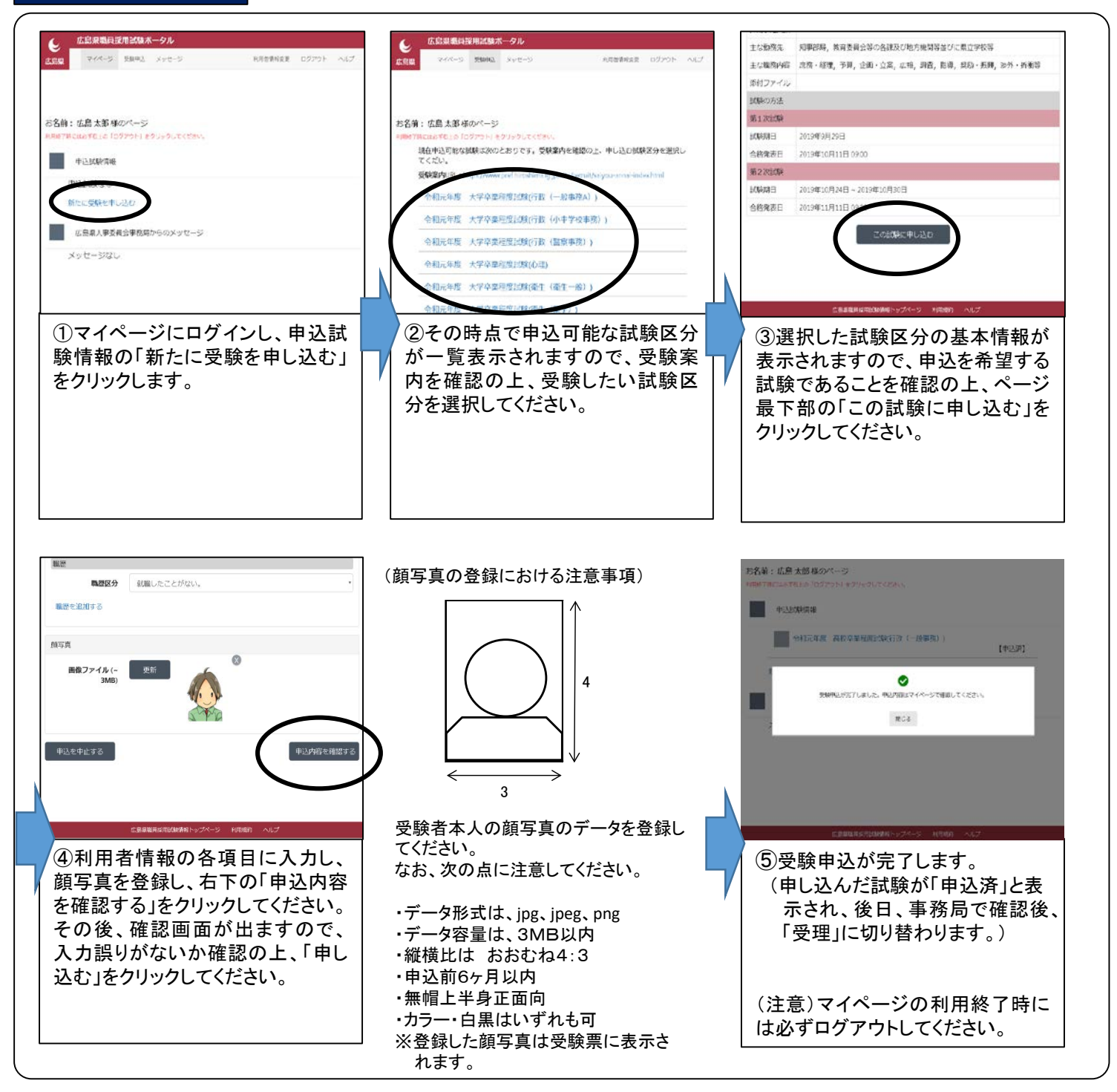

## 【注意事項】

・申込期間の5月10日(金)~5月30日(木)17時に正常に受信したものを有効としますので、時間に余裕をもってお申し込みください。 また、申込締切までに、マイページで申込みが完了していることを必ず確認してください。予期せぬ機器停止や通信障害などによ るトラブルについての責任は一切負いませんので、予め御了承ください。

・申込で不明な点がある場合は、広島県職員採用試験ポータル右上の「ヘルプ」を確認の上、広島県人事委員会事務局に連絡し てください。

## 3.受験申込完了後

※受験申込完了後の「受験票の取得・印刷」、「合否通知」、「必要書類の提出方法」等については、マイページの中の「広島県から のメッセージ」に掲載することにより御案内しますので、必ず御確認ください。(メッセージ掲載予定日は次のとおりです。)

<メッセージ掲載予定日> □受験票の取得・印刷について・・・・・・・・・・・・6月7日(金)までに受験票を掲載 □合否通知、必要書類の提出方法・・・・・・・・・各合格発表日 午前9時以降に掲載 □その他の連絡事項・・・・・・・・・・・・・・・・・・・・ 随時